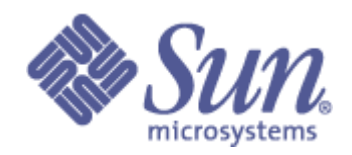

# **Lustre 1.8 Release Test Plan**

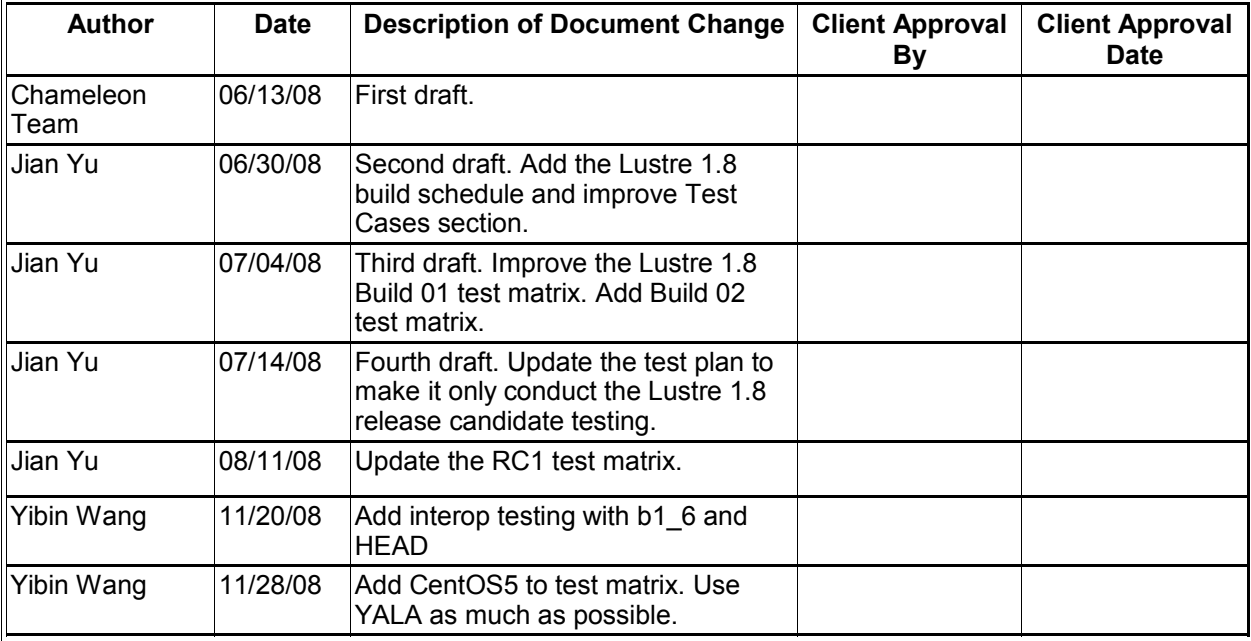

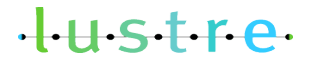

12/08/08 COPYRIGHT 2008 SUN MICROSYSTEMS> Page 1 of 13

## **I. Test Plan Overview**

This test plan is intended to conduct the release testing of Lustre 1.8. The goal is to find and resolve defects in the Lustre codes during the release testing cycles. Additional testing will be added for new features and will be documented in the test plans for those features.

Collaboration with the Open Source community.

## **Executive Summary**

The Lustre QE team will require a test plan that can verify the Lustre 1.8 release.

- Create a 2-week test matrix to verify each release candidate (RC) for Lustre 1.8.
- Inputs from QE and the Release Management Group (RMG) team will be required.
- All QE test nodes will be used in this testing.
- The output will be a state of the release candidate when completed.

### **Problem Statement**

Before a new Lustre version can be released, the Lustre codes for that version must pass a release testing cycle. During the whole testing cycle, there used to be several release candidates made because new regressions were found and fixed after each previous release candidate testing. This increased the time and effort required to get the new Lustre version released. A good release test plan can conduct the testing to find regressions earlier, more widely and deeply so as to shorten the time for making the new Lustre version production ready.

#### **Goal**

The goal is to find and resolve defects in the Lustre codes during the release testing cycle and drive the Lustre codes to be production ready and ready for release.

#### **Success Factors**

A better QE Lustre test plan that can be distributed to the Open Source community will give visibility into our test processes and provide a mechanism for the Open Source community to assist with our testing efforts.

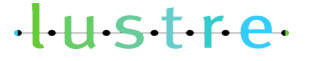

12/08/08 **Page 2 of 13** 

## **Testing Plan**

#### **Define the setup steps that need to happen for the hardware to be ready? Who is responsible for these tests?**

In manual testing, the testing environment setup steps are as follows:

1) Reserve test cluster time through [Cluster Scheduler](http://lts-head.lustre.sun.com:8080/)

2) Set up the test cluster by running [OSLO](https://wikis.clusterfs.com/intra/index.php/OSLO) on lts-head node

3) Configure Lustre file system and start running the tests

4) Send test results to [Buffalo](http://lts-head.lustre.sun.com/) by running [send\\_report.pl](https://wikis.clusterfs.com/intra/index.php/Send_report.pl) on lts-head node.

QE team in the Lustre group is responsible for setting up the test environment, running the tests, [vetting and reporting](https://wikis.clusterfs.com/intra/index.php?title=Test_Process#Vetting_and_Reporting_Process) the test results.

In automated testing, the testing environment setups are as follows:

1) Submit YALA testing request in [YALA](http://lts-head.lustre.sun.com/auto)

2) Vet the test result on Buffalo.

The release manager is responsible for step 1; QE is responsible for step 2.

#### **Specify the date these tests will start, and length of time that these test will take to complete.**

Each series of tests will be run when a new RC has been created.

The proposed length of time is a 2-week test effort for one RC.

## **Specify (at a high level) what tests will be completed?** Functional Tests **acceptance small test suite, Cascading rw, Connectathon** Performance Tests | IOR, PIOS, Metabench, Compilebench, LST Quotas Tests Recovery Tests Interoperability Tests  $|B1|8$  interop with b1  $6$  and HEAD Stress Tests **Stress Tests** Simul, Racer Upgrade/Downgrade Tests

 $H<sub>5</sub>$ 

12/08/08 **Page 3 of 13** 

## **Test Cases**

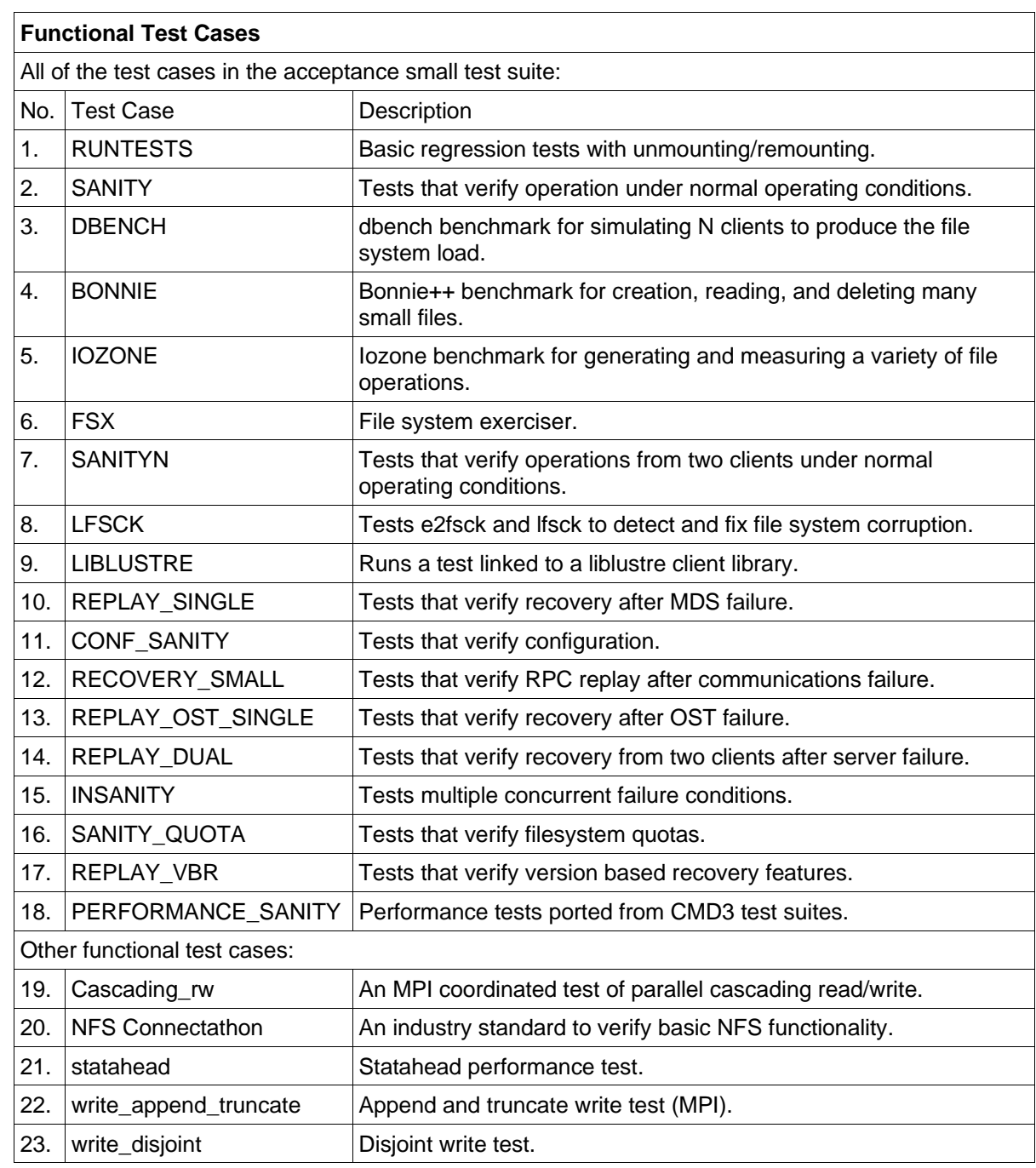

tustre.

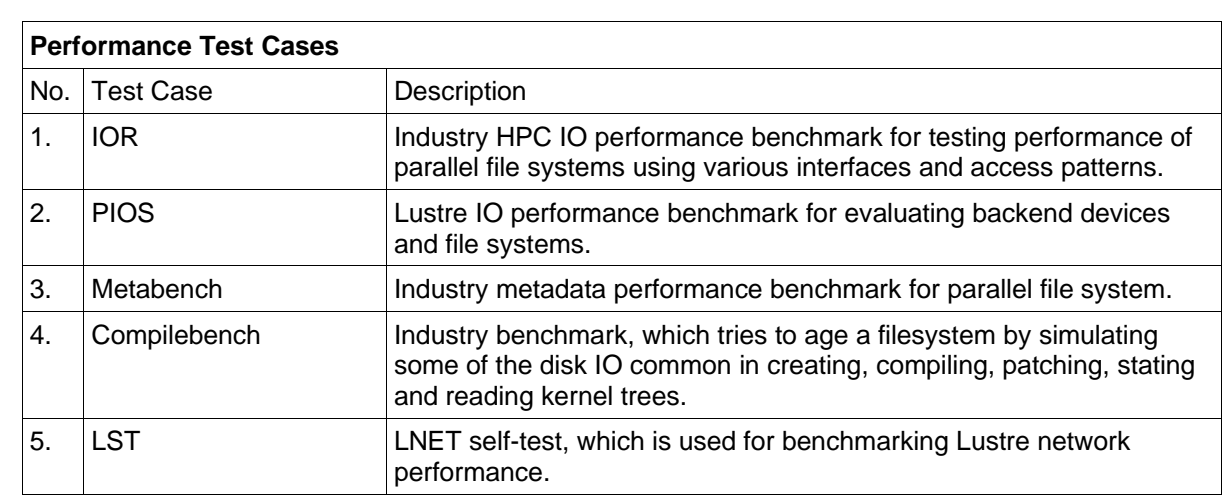

#### **Quotas Test Cases**

CVS path: doc/TP/quotas-tp.odt

Extra quota testing could be run along with the upgrade testing:

1) Before the upgrade, three users would be setup with different limit of quotas.

The following operations would be run separately to consume the users' quota spaces:

- a) IOR -w -k
- b) extract kernel tarball
- c) iozone -i 0 -+d -w

iozone operation would exceed the quota limit for the corresponding quota user.

 After the above operations are finished, the final state of quota usage/limits for the three users would be recorded.

2) Upgrade the MDS and OSSs. Before and after upgrading the Lustre clients, record the quota usage/limits for the three users and verify that they are the same as before the upgrade.

3) Verify the file data created by the above operations are not affected by the upgrade.

4) Verify quota user that ran out of quotas is still out of quotas after the upgrade.

#### **Recovery Test Cases**

CVS path: doc/TP/VBR\_tp.odt and doc/TP/VBR\_phase2\_tp.odt

#### **Interoperability Test Cases**

CVS path: doc/TP/interoperability-tp.odt

 $H<sub>II</sub>$ stre

12/08/08 **Page 5 of 13** 

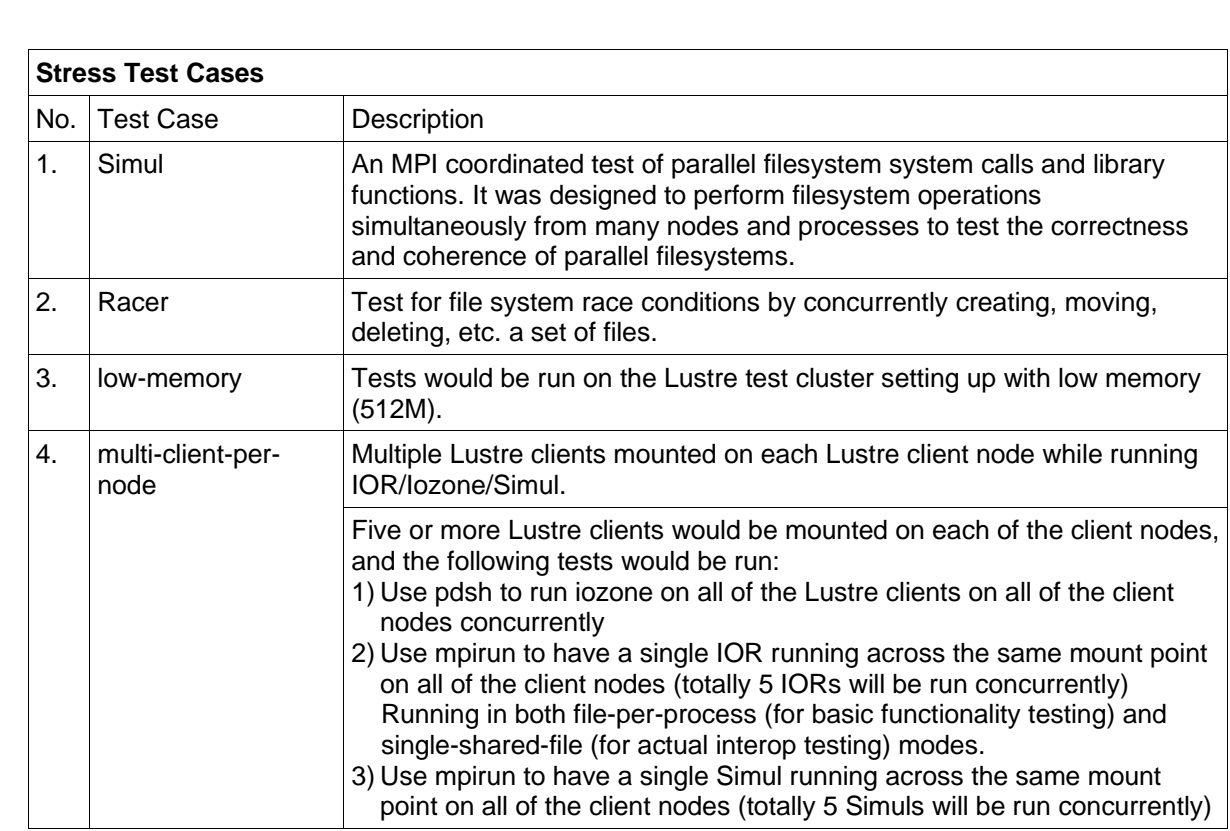

#### **Upgrade/Downgrade Test Cases**

Upgrade/downgrade testing could be run on a Lustre cluster with configuration covering different upgrade/downgrade paths separately on client(s), MDS and OSS(s).

The following paths should be tested:

- 1) Upgrade from the latest 1.4.x release to the latest 1.6.x release, then to the latest 1.8 RC.
- 2) Downgrade from the latest 1.8 RC to the latest 1.6.x release.

The upgrade/downgrade operations need be performed in the following two ways:

- 1) Rolling upgrade/downgrade
	- Individual Lustre servers (or their failover partners) and clients are upgraded/downgraded one at a time. Some applications (iozone, tar, etc.) would be run on the live clients while failover upgrading/downgrading the servers. No application failure should occur.
- 2) Clean upgrade/downgrade Shut down the entire filesystem and upgrade/downgrade all servers and clients at once.

NOTE: The upgrade/downgrade testing between Lustre 1.8 and Lustre 2.0 will be run during the Lustre 2.0 release testing.

 $H<sub>II</sub>$ stre

## **III. Supported Architectures**

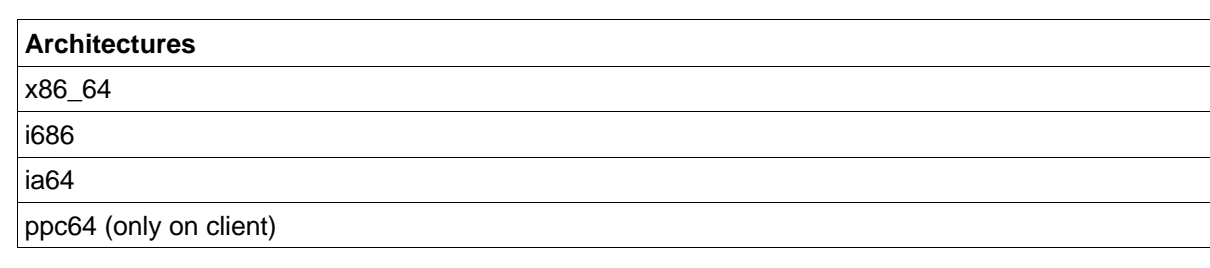

## **Supported Distributions and Kernels**

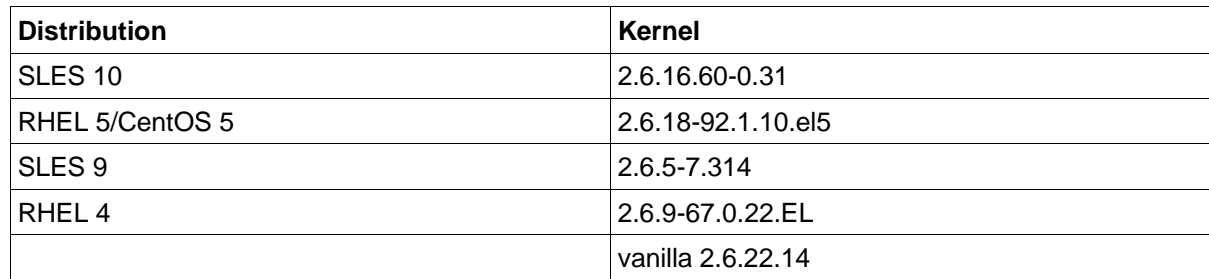

NOTE: The above-supported kernels for different distributions are for Lustre 1.8.0 RC1.

## **Platforms, Network Types, Client Types for Testing**

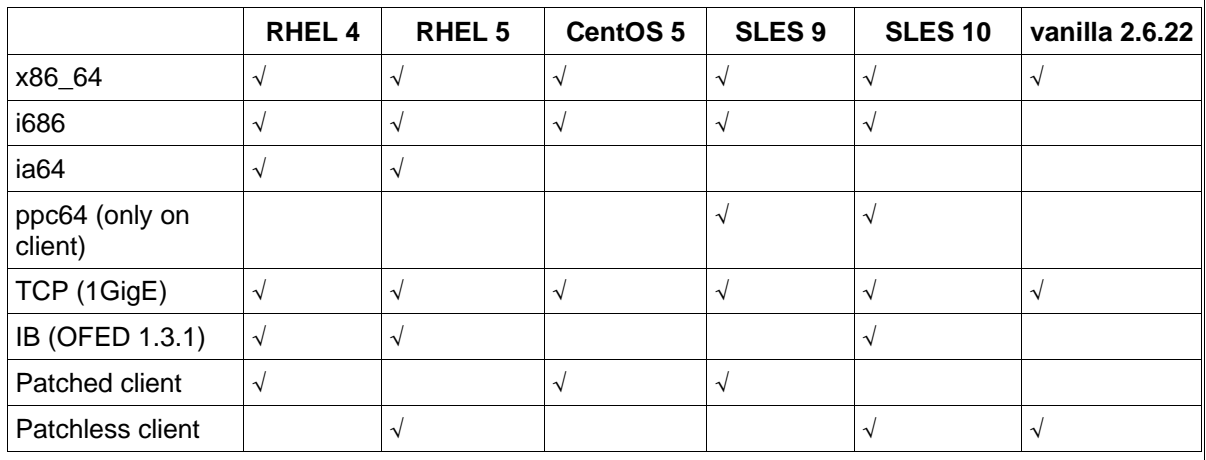

#### NOTE:

The above matrix shows the platforms, network types, etc. for Lustre 1.8 release testing, which does not mean that Lustre 1.8 only supports the above-listed network types.

tustre.

## **Proposed Time Line**

With a 2-week test effort on one Lustre 1.8 RC, QE will not be able to run all tests on all supported architectures/distributions. Test matrices for different RCs would be created to show different test coverage. A full test coverage would be performed over the complete release testing cycle.

The automation test system (YALA) can be used to the maximum extent possible to do automated acc-sm testing, so that QE could be freed from running acc-sm tests and only need spend time vetting the test results.

## **Scale Testing**

Limited scale testing is run by the Lustre QE team. At scale testing by our partners and the Open Source community will ensure a more robust and quality Lustre product.

#### **Automation Testing**

Automation will be used by SUN QE to support this time line. The automation is not for external use. Acceptance small test suite is available in the Lustre source tree and can be used by the Open Source community.

### **Not Tested**

QE will not test all Lustre configurations (i.e., 1Cx1Mx1O, 1Cx1Mx2O, 1Cx1Mx3O...).

QE will not test all type of NIC and HBA including its drivers.

QE will not test all machine configuration (i.e., number of CPU, memory size, storage capacity...). QE will not cover all industry performance tests.

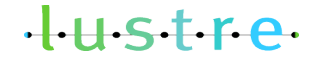

## **II. Test Schedule**

#### **Lustre 1.8.0**

Recommended e2fsprogs version: 1.40.11-sun1 Tracking tickets on Bugzilla:

- Lustre 1.8.0 release tracker: Bug 12662
- Lustre 1.8.0 release testing tracker: TBD

#### **Lustre 1.8.0 RC1**

- 1. CVS tag: v1\_8\_0\_RC1
- 2. Time Plan:
	- *Start date:* TBD
	- End date: TBD (should be 2 weeks after 'Start date')

3. Test Matrix(b1\_8 normal release testing)

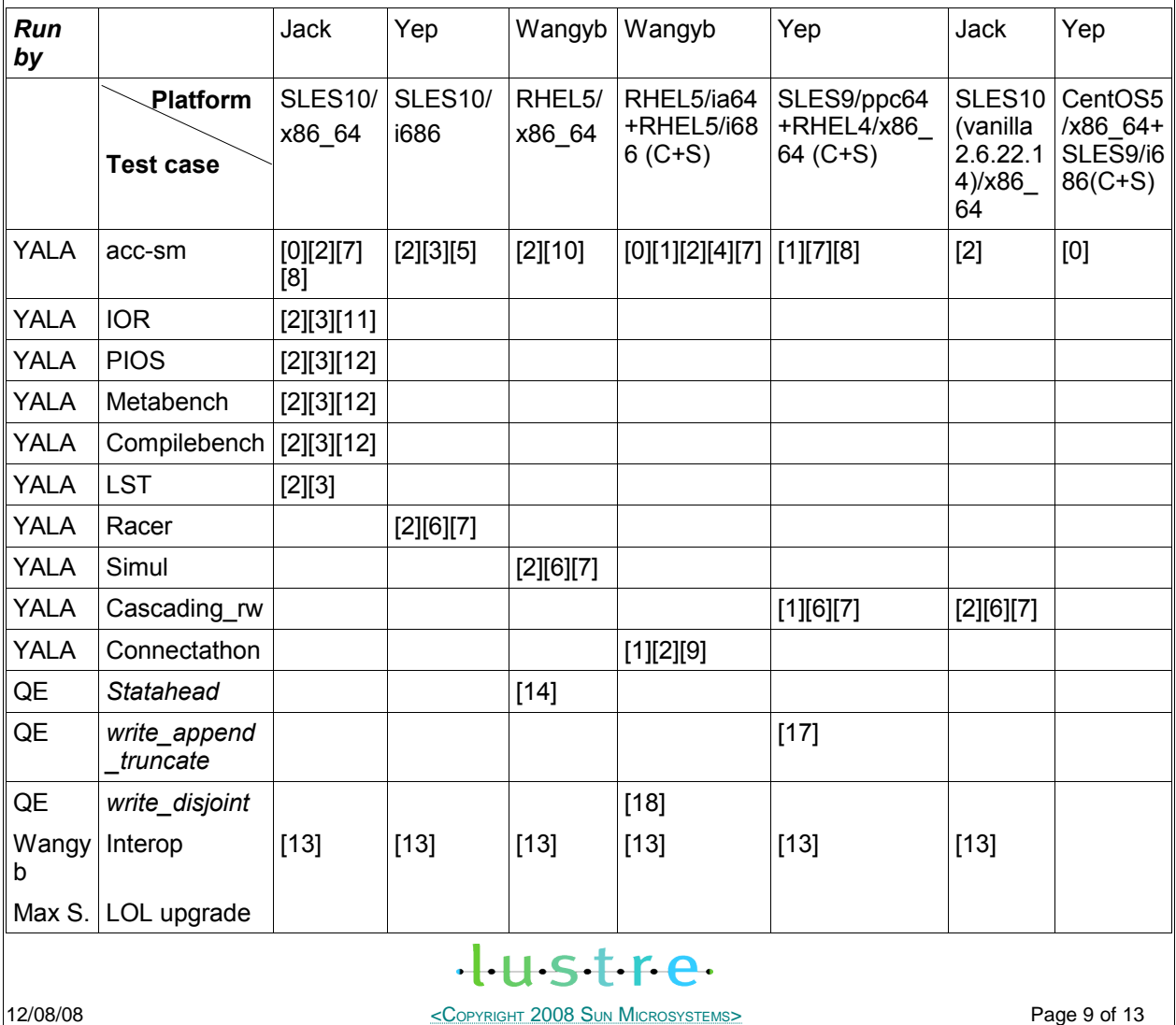

## **NOTE:**

[0] – Run test manually because YALA does not support PPC64 and IA64 and CentOS5 yet.

- [1] Run test with intermixed distros/archs on a Lustre client and servers.
- [2] Run test on patchless client.
- [3] Run test over IB (OFED 1.3.1) network.
- [4] Run test under low memory (512M).
- [5] Run acc-sm tests including performance-sanity test suite.
- [6] Run test with quotas on (setting quota limits to be just large enough for the test to complete).
- [7] Run test with flock locking enabled (mounting Lustre client(s) with "flock" option).
- [8] Run test on a ppc64 Lustre client which connects to x86\_64 Lustre servers.
- [9] Mount Lustre client with "localflock" option.
- [10] Run the following recovery tests with HARD failure mode on two clients (see VBR Test Plan):
	- 1) replay-vbr
	- 2) insanity
	- 3) replay-single
	- 4) recovery-small
	- 5) replay-dual
	- 6) conf-sanity test 27b
- [11] Run performance test with file system quotas off and on.
- [12] Run performance test covering the following scenarios:
	- 1) Native Lustre
	- 2) NFSv3 over Lustre
	- 3) NFSv4 over Lustre
- [13] Interoperability, upgrade, downgrade, multi-client-per-node, extra quota testing:

Intermix different platforms and Lustre versions as follows:

Clients:

- C1: SLES10 vanilla 2.6.22.14/x86\_64/patchless v1\_8\_0\_RC1
- C2: SLES10/i686/upgrade from v1\_4\_12\_RC6 to patchless v1\_6\_5\_1\_RC2,
	- then to patchless v1\_8\_0\_RC1
- C3: RHEL5/i686/patchless v1\_6\_5\_1\_RC2
- C4: RHEL5/x86\_64/patchless v1\_8\_0\_RC1
- C5: SLES9/ppc64/v1\_8\_0\_RC1
- C6: RHEL5/ia64/upgrade from patchless v1\_6\_5\_1\_RC2 to patchless v1\_8\_0\_RC1
- C7: RHEL4/ia64/v1\_4\_12\_RC6

MDS:

M1: RHEL4/x86\_64/upgrade from v1\_4\_12\_RC6 to v1\_6\_5\_1\_RC2, then to v1\_8\_0\_RC1, then downgrade to v1\_6\_5\_1\_RC2

OSSs:

O1: SLES10/x86\_64/upgrade from v1\_4\_12\_RC6 to v1\_6\_5\_1\_RC2, then to v1\_8\_0\_RC1

Rolling upgrade/downgrade will be performed. Iozone and tar would be run on the live clients

# $H<sub>5</sub>$

 while failover upgrading/downgrading the servers. No application failure should occur. Before/after the upgrade, extra quota testing would be performed (see Quotas Test Cases). After finishing the upgrade/downgrade testing, multi-client-per-node testing would be run (see Stress Test Cases).

[14] - test statahead to verify *15927*

mount 5 clients on a node, run multiple(5) simultaneous kernel tar/untar/diff processes.

[15] – For acc-sm testing on YALA, we need to check 'Run acc-sm with Option SLOW=yes" checkbox.

 $[16]$  – upgrade LOL to v1–8–0. RC1. Make sure that there is no bug during/after the upgrade.

- $[17]$  steps to do it
	- a. mount lustre on multiple nodes in /mnt/lutre;
	- b. mkdir /mnt/lustre/wat;
	- c. put the nodes names in mpinodes, let np=(number of nodes+4) so that we have 4 MPI procs run on each node;
	- d. mpirun -np \$np -machinefile mpinodes /usr/lib\*/lustre/tests/write\_append\_truncate /mnt/lustre/wat/wat.file 10000 (you can increase test time by increase this number.)
- $[18]$  steps to do it:
	- a. mount lustre on multiple nodes in /mnt/lutre;
	- b. mkdir /mnt/lustre/wd;
	- c. put the nodes names in mpinodes, let np=(number of nodes+4) so that we have 4 mpi procs run on each node;

 d. mpirun -np 4 -machinefile mpinodes /usr/lib\*/lustre/tests/write\_disjoint -f /mnt/lustre/wd/wd.file [-n 10000]. (you can use the '-n 10000' to increase test load.)

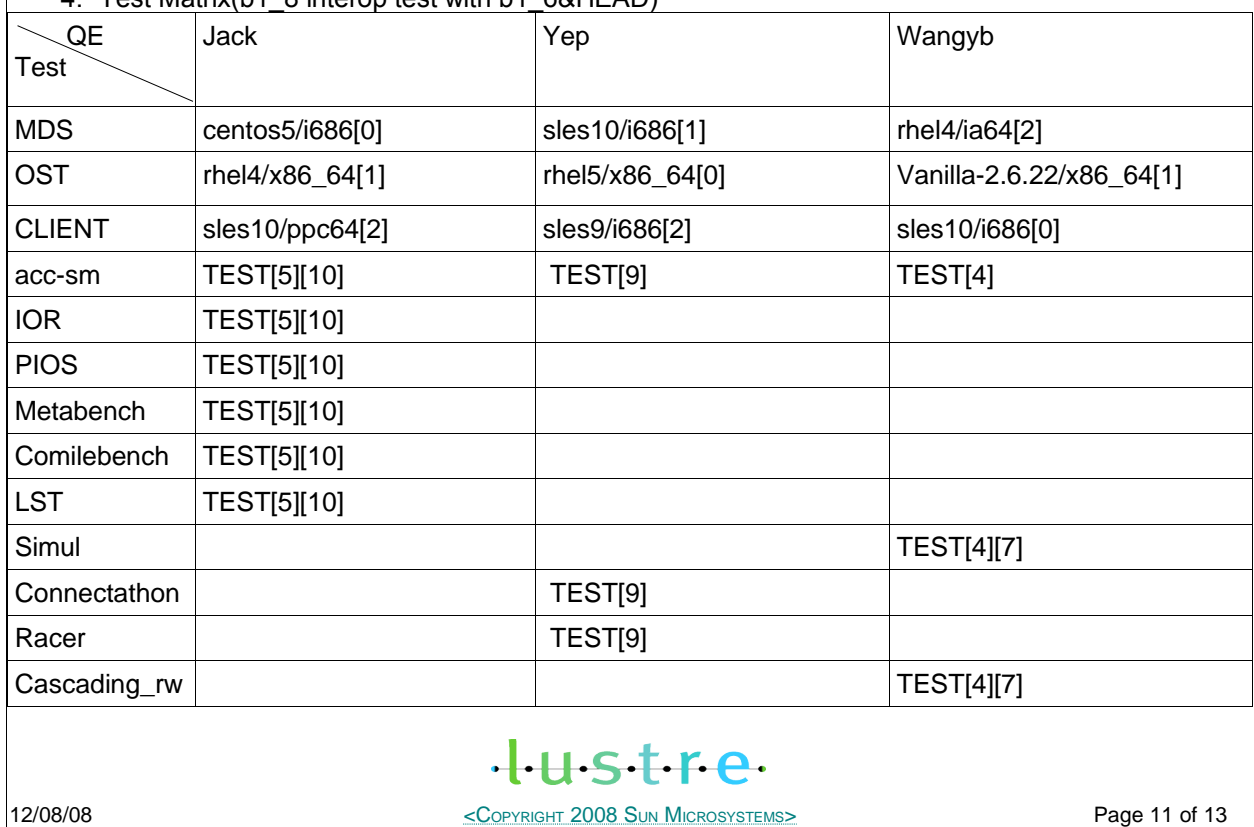

#### 4. Test Matrix(b1\_8 interop test with b1\_6&HEAD)

[0]Branch=b1\_8 [1]Branch=b1<sup>6</sup> [2]Branch=HEAD [3]Run test by YALA [4]Run test on patchless client. [5]Run test over IB (OFED 1.3.1) network. [6]Run test under low memory (512M) [7]Run test with quotas on (setting quota limits to be just large enough for the test to complete) [8]Run test with flock locking enabled (mounting Lustre client(s) with "flock" option) [9]Run test with flock locking enabled (mounting Lustre client(s) with "localflock" option). [10]Run test on a ppc64 Lustre client

**Test matrix for Lustre 1.8.0 RC2 would be created right before the RC2 is going to be tagged.**

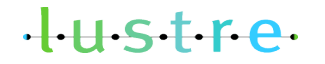

12/08/08 **Page 12 of 13** SUN MICROSYSTEMS **COPYRIGHT 2008 SUN MICROSYSTEMS** 

# **III.Test Plan Approval**

- Review date for the Test Plan review with the RMG
	- 06/13/2008 reviewed by Andreas and Mallik
	- 07/03/2008 reviewed by Andreas and Robert Read
- Date the Test Plan was approved by the RMG
- Date(s) agreed to by the RMG to conduct testing

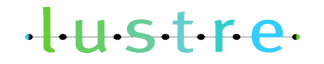

12/08/08 COPYRIGHT 2008 SUN MICROSYSTEMS> Page 13 of 13